## **QGIS Application - Feature request #19075 Display file names when loading multiple GPX files to project**

*2018-05-31 09:46 PM - Carolyn Krause*

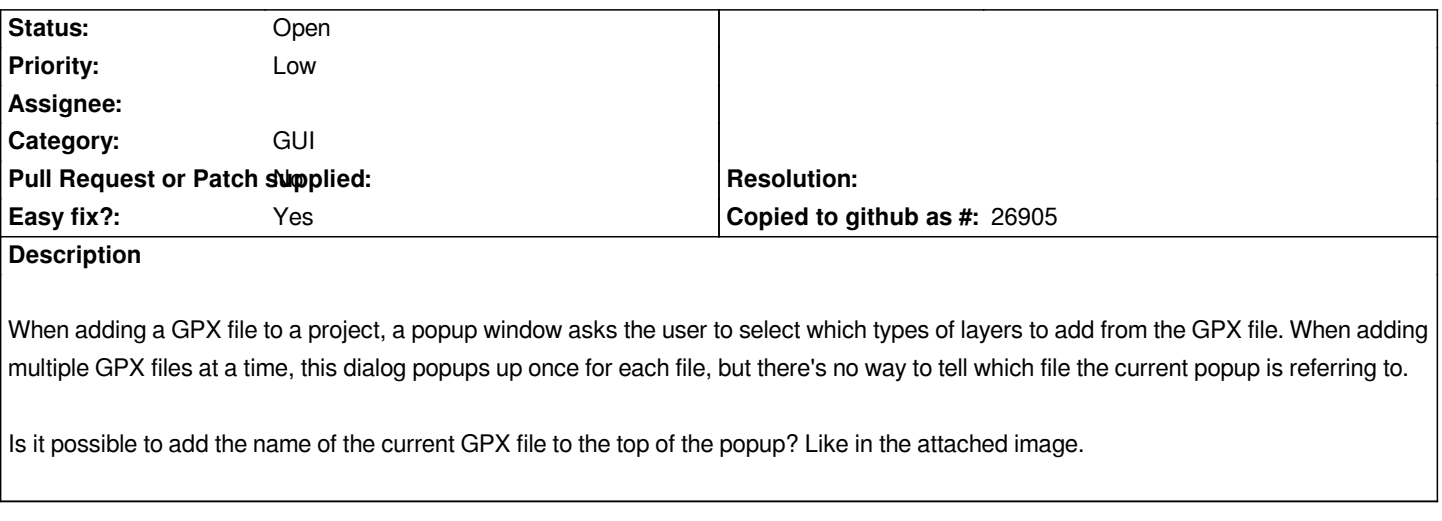

## **Files**

*add gpx layers popup.png 13.4 KB 2018-05-31 Carolyn Krause*